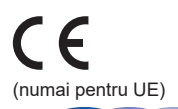

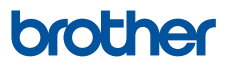

# **Ghid de siguranţa produsului**

DCP-T220 / DCP-T225 / DCP-T226 / DCP-T420W / DCP-T425W / DCP-T426W / DCP-T520W / DCP-T525W / DCP-T720DW / DCP-T725DW / DCP-T820DW / DCP-T825DW / MFC-T920DW / MFC-T925DW

Brother Industries, Ltd. 15-1, Naeshiro-cho, Mizuho-ku, Nagoya 467-8561, Japonia

Vă rugăm să citiţi acest ghid înainte de a încerca să folosiţi produsul sau înainte de a efectua orice operații de întreținere. Nerespectarea acestor instrucțiuni poate genera un risc ridicat de vătămare corporală sau deteriorarea proprietăţii, inclusiv prin producerea unui incendiu, şoc electric, arsuri sau sufocare. Brother nu este responsabil pentru daunele produse în cazul în care deţinătorul produsului nu a respectat instrucţiunile din acest ghid.

# **Instrucţiuni de utilizare a acestui ghid:**

- 1. Citiți acest ghid în întregime înainte de a utiliza produsul și păstrați-l pentru consultare ulterioară.
- 2. Respectați întocmai instrucțiunile din acest ghid și respectați întotdeauna toate avertizările și instrucţiunile marcate pe produs.
- 3. Dacă aveţi nelămuriri privind utilizarea produsului după ce aţi citit acest ghid, contactaţi Centrul de asistență clienți Brother sau dealerul local Brother.
- 4. Pentru a vă asigura că aţi înţeles toate instrucţiunile, studiaţi simbolurile şi convenţiile utilizate în această documentaţie.

Pentru instrucțiuni și informații avansate, și pentru specificații ale produsului, consultați *Ghidul utilizatorului Online* la [support.brother.com/manuals](https://support.brother.com/manuals/).

# **Simbolurile şi convenţiile folosite în documentaţie**

În această documentație sunt folosite următoarele simboluri și convenții.

Respectați toate avertizările și instrucțiunile marcate pe produs.

# **AVERTIZARE**

AVERTIZARE indică o situaţie potenţial periculoasă care, dacă nu este evitată, ar putea cauza moartea sau răniri grave.

# **A** ATENTIE

ATENŢIE indică o situaţie potenţial periculoasă care, dacă nu este evitată, poate provoca răni minore sau moderate.

## **IMPORTANT**

IMPORTANT indică o situatie potential periculoasă care, dacă nu este evitată, poate conduce la deteriorarea proprietăţii sau pierderea functionalității produsului.

# **NOTĂ**

NOTĂ specifică mediul de utilizare, condiţiile de instalare sau condiţiile speciale de utilizare.

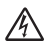

Pictogramele privind pericolul de electrocutare vă avertizează în acest sens.

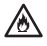

Pictogramele privind pericolul de incendiu vă avertizează în acest sens.

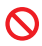

Pictogramele de interzicere indică acţiuni care nu trebuie efectuate.

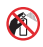

Această pictogramă indică faptul că nu trebuie să utilizaţi aerosoli inflamabili.

Această pictogramă indică faptul că nu trebuie să utilizați solvenți organici, precum alcoolul sau alte lichide.

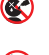

∾

Această pictogramă vă avertizează că nu trebuie să înghițiți cerneală.

Această pictogramă indică faptul că sticla de cerneală trebuie ținută vertical (cu capacul în sus).

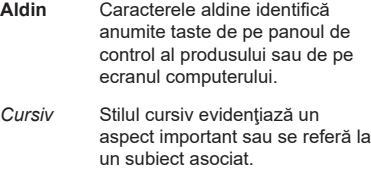

Courier Textele redactate folosind New caractere Courier New identifică mesajele afişate pe ecranul LCD al produsului.

# **NOTĂ**

- Nu toate modelele sunt disponibile în toate ţările.
- Ilustratiile din acest manual prezintă modelul DCP-T720DW/MFC-T920DW.

# **Notificare de întocmire şi publicare**

Manualele acestui produs au fost compilate şi publicate pentru a oferi cele mai recente informații privind siguranța produsului la momentul publicării. Informațiile conținute de aceste manuale pot fi supuse modificărilor.

## **Alegerea unui loc sigur pentru produsul dumneavoastră**

### **AVERTIZARE**

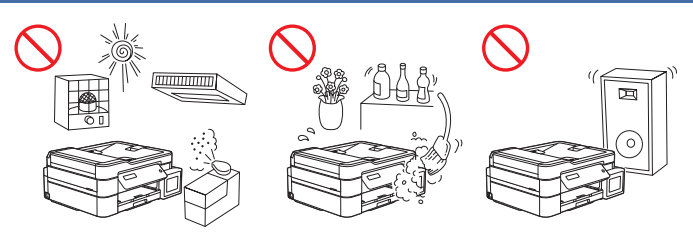

Alegeţi un loc în care temperatura se menţine între 10 °C şi 35°C, umiditatea se află între 20% şi 80% şi unde nu există condens.

NU expuneţi produsul la acţiunea directă a razelor solare, la căldură excesivă, la flăcări deschise, la gaze corozive, la umezeală sau praf. În caz contrar, pot apărea riscuri de electrocutare, scurtcircuit sau incendiu, provocând deteriorarea produsului şi/sau imposibilitatea de utilizare a acestuia.

NU aşezaţi produsul în apropierea unor substanţe chimice sau în locuri în care substanţele chimice se pot vărsa pe acesta. În cazul în care substanţele chimice intră în contact cu produsul, poate apărea riscul de producere a unui incendiu sau a unui şoc electric. În special, solvenții organici sau lichidele precum benzen, diluant pentru vopsea, diluant pentru lacul de unghii sau deodorant, pot topi sau dizolva capacul de plastic şi/sau cablurile, provocând riscuri de incendiu sau electrocutare. Aceste produse chimice şi alte produse chimice pot determina functionarea necorespunzătoare a produsului sau decolorarea acestuia.

## **ATENŢIE**

Asezați produsul pe o suprafață plană, dreaptă, stabilă (de exemplu un birou), care nu prezintă vibrații și șocuri. Așezați produsul în apropierea unei prize de telefon (numai pentru modelele MFC) şi a unei prize electrice standard, cu împământare.

NU aşezaţi acest produs pe un cărucior, pe un raft sau pe o masă care nu are suficientă stabilitate, în special dacă în apropierea produsului se află şi copii. Produsul este greu şi poate cădea, putând provoca răni atât dumneavoastră cât şi celorlalte persoane din jur, iar produsul poate fi grav avariat. Pentru produsele cu funcționalitate de scanare, există un risc suplimentar de rănire în cazul în care fereastra de sticlă a scanerului se sparge.

Evitaţi aşezarea produsul într-o zonă aglomerată. Dacă acesta trebuie să fie aşezat într-o zonă aglomerată, asiguraţi-vă că produsul este instalat într-un loc sigur în care acesta nu poate fi răsturnat accidental, pentru a evita producerea unor accidente care să vă implice pe dvs. sau alte persoane şi avarierea gravă a produsului.

Asiguraţi-vă că toate cablurile şi cordoanele care sunt conectate la produs sunt securizate pentru a evita pericolul de împiedicare.

NU asezati pe produs obiecte grele.

NU asezati în jurul produsului obiecte. Astfel de obiecte blochează accesul la priza electrică în caz de urgenţă. Este important ca produsul să fie deconectat de la sursa de alimentare atunci când este necesar.

### **IMPORTANT**

- NU asezați produsul lângă dispozitive care conțin magneți sau generează câmpuri magnetice. În caz contrar, acestea pot interfera cu funcţionarea produsului, cauzând probleme de calitate a imprimării.
- NU înclinaţi şi nu întoarceţi produsul după umplerea rezervoarelor de cerneală. În caz contrar, cerneala se poate vărsa şi pot apărea defecţiuni interne ale produsului.
- NU aşezaţi produsul în apropierea unor surse care produc interferenţe, precum difuzoarele sau unitătile de bază ale unor telefoane fără fir, altele decât cele produse de Brother. În caz contrar, acestea pot interfera cu functionarea componentelor electronice ale produsului.
- NU aşezaţi nimic în faţa produsului pentru a nu bloca faxurile primite (numai pentru modelele MFC) sau paginile imprimate.

# **Conectarea în siguranţă a produsului**

### **AVERTIZARE**

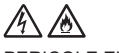

PERICOLE ELECTRICE

*Nerespectarea avertismentelor din această secţiune poate genera riscul unui şoc electric. În plus, puteţi crea un scurtcircuit electric, care poate genera riscul de producere a unui incendiu.*

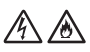

În interiorul produsului se găsesc electrozi de înaltă tensiune. Înainte de a accesa partea interioară a produsului, inclusiv pentru întreţinerea de rutină, ca de exemplu curăţarea, asiguraţi-vă că aţi deconectat mai întâi cablul telefonic (numai pentru modelele MFC) şi apoi cablul de alimentare de la priza electrică, precum şi orice cabluri de telefon/RJ-11 (numai pentru modelele MFC) sau Ethernet/RJ-45 (numai pentru modelele din reţea) ale produsului.

NU împingeţi niciun fel de obiecte prin fantele sau deschizăturile produsului, întrucât acestea pot atinge puncte de tensiune periculoase sau pot scurtcircuita componentele.

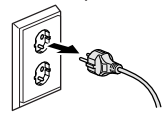

NU manipulaţi ştecherul cu mâinile ude. Acest lucru poate produce un şoc electric.

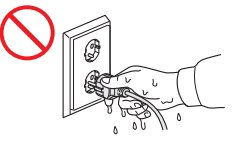

Asigurati-vă întotdeauna că stecherul este introdus complet în priză. NU utilizati produsul și NU manevraţi cablul dacă acesta s-a uzat sau s-a străpuns.

Scoateți cablul de alimentare în mod regulat pentru a-l curăța. Utilizați o lavetă uscată pentru a curăța baza lamelor ștecherului și în spațiul dintre lame. Dacă ștecherul este introdus în priză o perioadă mai îndelungată, praful se acumulează în jurul lamelor ştecherului, fapt care poate cauza un scurtcircuit, producând un incendiu.

NU demontaţi acest produs. În caz contrar, se poate produce un incendiu sau şocuri electrice.

NU încercaţi să reparaţi singur produsul. Deschiderea sau scoaterea capacelor vă poate expune la puncte de tensiune periculoase şi la alte riscuri şi poate fi conduce la anularea garanției. Pentru orice lucrare de service, apelați la un Centru de asistență clienți Brother sau la dealerul dvs. Brother local.

NU scăpați niciun obiect metalic sau un lichid pe ștecherul produsului. Aceasta poate cauza un şoc electric sau un incendiu.

Dacă în interiorul produsului intră apă, alte lichide sau obiecte metalice, scoateţi imediat produsul din priză şi contactaţi Centrul de asistenţă clienţi Brother sau dealerul local Brother.

Acest produs trebuie conectat la o sursă de alimentare cu curent alternativ în intervalul indicat pe eticheta cu specificațiile privind curentul nominal (puteți găsi eticheta respectivă pe aparatul dvs.). NU îl conectaţi la o sursă de alimentare cu curent continuu sau la un invertor. Dacă nu știți ce tip de sursă de curent aveți, contactați un electrician calificat.

# **Utilizarea în siguranţă a produsului**

## **AVERTIZARE**

### PERICOLE ELECTRICE

*Nerespectarea avertismentelor din această secţiune poate genera riscul unui şoc electric. De asemenea, puteţi provoca un şoc electric, care poate conduce la un incendiu.*

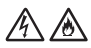

Dacă produsul a căzut sau în cazul în care carcasa s-a spart, există posibilitatea producerii unui şoc electric. Scoateţi produsul din priză şi contactaţi Centrul de asistenţă clienţi Brother sau dealerul local Brother.

NU utilizaţi acest produs în timpul unei furtuni cu descărcări electrice. Poate exista un risc redus de producere a unui şoc electric din cauza descărcărilor electrice.

### PERICOLE DE INCENDIU

*Nerespectarea avertismentelor din această secţiune poate cauza riscul unui incendiu.*

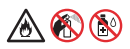

NU folosiţi substanţe inflamabile, orice tip de spray sau lichide/solvenţi organici care conţin alcool sau amoniac pentru a curăţa interiorul sau exteriorul produsului. Acest lucru poate duce la izbucnirea unui incendiu. Folosiţi, în schimb, numai o lavetă uscată, fără scame. Instrucţiuni privind curăţarea produsului, consultaţi *Ghidul utilizatorului Online*.

(Numai pentru modele cu funcţie Wireless LAN )

NU utilizaţi produsul în apropierea echipamentelor medicale. Undele radio emise de produs pot afecta echipamentele electrice medicale şi pot afecta buna funcţionare a acestora, determinând producerea unor accidente sau a rănirii.

Pentru utilizatorii cu stimulatoare cardiace:

Acest produs generează un câmp magnetic slab. Dacă simţiţi nereguli la funcţionarea stimulatorului dvs. cardiac atunci când vă aflaţi în apropierea produsului, îndepărtaţi-vă de acesta şi consultaţi imediat un medic.

NU aşezaţi obiecte metalice, precum cleme, capse sau bijuterii pe produs. Dacă aceste obiecte intră în contact cu componentele electrice din interiorul produsului, se poate produce un incendiu sau un şoc electric.

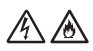

NU aşezaţi pe produs un recipient cu apă sau alte lichide. Apa sau lichidul din recipient se pot scurge pe produs intrând în contact cu componentele electrice din interiorul produsului, determinând producerea unui incendiu sau electrocutarea.

Dacă produsul devine neobişnuit de fierbinte, scoate fum sau emană mirosuri puternice sau dacă vărsați accidental lichid pe acesta, scoateți imediat produsul din priza electrică. Contactaţi Centrul de asistenţă clienţi Brother sau dealerul local Brother.

Pentru ambalarea acestui produs sunt folosite pungi din plastic. Pungile din plastic nu sunt jucării. Pentru a evita pericolul de sufocare, nu lăsați aceste pungi la îndemâna sugarilor și a copiilor și eliminați-le în mod corect.

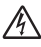

(Numai pentru modelele MFC)

Procedați cu atenție la instalarea sau modificarea liniilor telefonice. Nu atingeți niciodată firele sau bornele de telefon neizolate, cu excepția cazului în care linia telefonică a fost deconectată de la priza de perete.

Nu instalaţi niciodată cablurile circuitului telefonic în timpul unei furtuni cu descărcări electrice. Nu instalaţi niciodată o priză de perete pentru telefon într-un loc umed sau care poate deveni umed, de exemplu, în apropierea unui frigider sau a unui alt aparat care produce condens.

# ≪≪

Instrucţiuni de siguranţă pentru cablul de alimentare:

- (DCP-T520W/DCP-T525W/DCP-T720DW/DCP-T725DW/DCP-T820DW/DCP-T825DW/ MFC-T920DW/MFC-T925DW) Acest produs este echipat cu un ștecher cu împământare. Conectaţi-l numai la o priză electrică împământată. Aceasta este o măsură de siguranţă. Dacă nu puteţi să introduceţi ştecherul în priză, contactaţi electricianul dvs. pentru a vă înlocui priza cu un model mai nou. NU încercaţi să ignoraţi importanţa prizei împământate.
- NU amplasaţi niciun obiect pe cablul de alimentare.
- NU aşezaţi acest produs în spaţii în care cablul de alimentare se află într-o zonă circulată.
- NU aşezaţi produsul într-o poziţie în care cablul este desfăşurat sau întins deoarece e posibil să se uzeze sau să fie străpuns.
- Nu utilizaţi produsul şi nu manevraţi cablul dacă acesta s-a uzat sau s-a străpuns. Dacă scoateţi din priză produsul, NU atingeţi zona de cablu uzată sau străpunsă.
- NU apucati de mijlocul cablului de alimentare cu curent alternativ; procedând în acest mod, cablul se poate desprinde de ştecher. Acest lucru poate produce un şoc electric.
- NU utilizaţi cabluri neautorizate (sau dispozitive opţionale). În caz contrar, pot apărea incendii sau răniri. Instalarea trebuie efectuată corect, în conformitate cu documentul *Ghid de instalare şi configurare rapidă*.
- Brother recomandă să NU utilizaţi niciun fel de prelungitor.
- Acest produs trebuie poziţionat astfel încât să nu existe riscul de perforare sau de presare a cablului de alimentare.
- NU folosiți alte cabluri care nu îndeplinesc specificațiile decrise în documentul *Ghid de instalare și configurare rapidă*. În caz contrar, se pot produce incendii sau răniri.
- În cazul în care cablul de alimentare este furnizat împreună cu acest produs, utilizaţi-l NUMAI pe acesta. Instalarea trebuie efectuată corect, așa cum este descris în *Ghid de instalare şi configurare rapidă*.

## **A** ATENTIE

Aşteptaţi ca paginile să fie scoase din produs înainte de a le lua. În caz contrar, vă puteţi accidenta dacă vă prindeţi degetele în interiorul aparatului.

Pentru a preveni producerea de accidente, fiţi atenţi, nu introduceţi degetele în zonele indicate în figurile de mai jos.

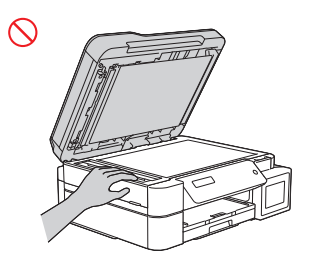

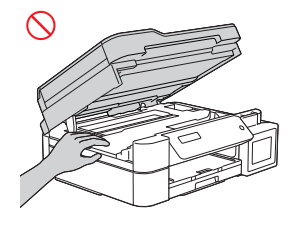

(DCP-T520W/DCP-T525W/DCP-T720DW/ DCP-T725DW/DCP-T820DW/ DCP-T825DW/MFC-T920DW/ MFC-T925DW)

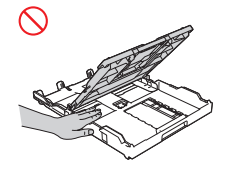

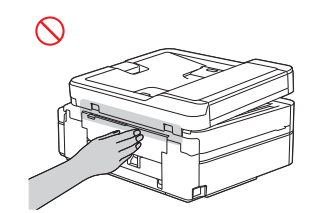

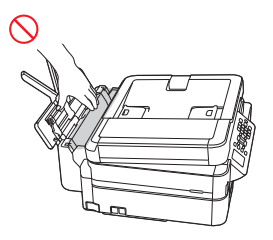

(DCP-T820DW/DCP-T825DW/ MFC-T920DW/MFC-T925DW)

NU atingeţi marginile pieselor de metal din spatele rolelor aflate în zona gri indicată în ilustraţie. Aceste componente au margini ascuţite şi atingerea pieselor de metal din spatele rolelor vă poate tăia degetele sau vă poate răni.

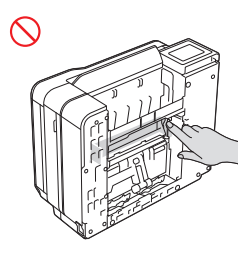

NU transportați produsul ținând-l de capacul scanerului (numai la anumite modele), de capacul pentru eliminarea blocajelor, de capacul fantei de alimentare manuală (numai la anumite modele) sau de panoul de control. În caz contrar, produsul vă poate aluneca din mâini și vă puteți răni.

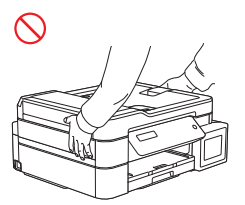

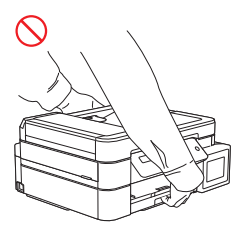

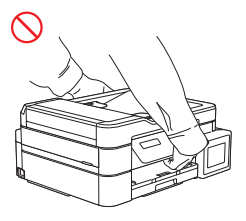

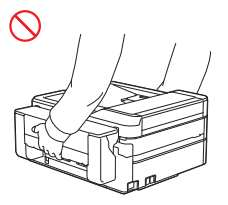

(DCP-T820DW/DCP-T825DW/ MFC-T920DW/MFC-T925DW)

Transportaţi aparatul numai prin aşezarea mâinilor sub întregul aparat.

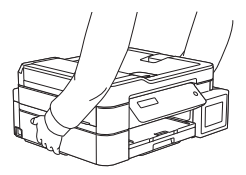

Depozitarea recipientelor de cerneală:

- Procedați cu atenție atunci când efectuați operația de reumplere a rezervorului de cerneală, pentru a evita contactul cernelii cu ochii sau gura.
- Nu lăsați recipientele de cerneală la îndemâna copiilor.
- NU agitați recipientul de cerneală. În cazul în care recipientul este agitat sau răsucit, cerneala se poate scurge.
- NU depozitați recipientul de cerneală în locuri cu temperaturi variabile.
- NU expuneţi recipientul de cerneală la lumina directă a soarelui.
- NU scăpați sau deteriorați recipientul de cerneală.
- NU înghititi cerneala. Dacă ati înghitit cerneală, scuipați-o, clătiti gura și consultați imediat doctorul.
- Evitați înclinarea sticlelor de cerneală sau depozitarea acestora pe laterală; cerneala se poate scurge.
- În cazul în care rămâne cerneală în recipient, strângeți bine capacul și depozitați recipientul de cerneală pe o suprafaţă plană, într-un loc răcoros şi întunecat.
- NU lăsați copiii sau alte persoane să înghită capacul sticlei de cerneală sau capacul rezervorului de cerneală.

Dacă cerneala intră în contact cu pielea, ochii sau gura, urmaţi aceşti paşi imediat:

- Dacă pielea intră în contact cu cerneala, spălaţi imediat pielea cu apă şi săpun.
- Dacă cerneala v-a intrat în ochi, clătiţi cu apă şi consultaţi imediat doctorul. În caz contrar, poate cauza înroşirea sau inflamarea uşoară a ochiului.
- Dacă cerneala v-a pătruns în gură sau dacă ați înghițit-o, scuipați-o, clătiți gura și consultați imediat doctorul. Dacă nu mergeți imediat la doctor, vă puteți îmbolnăvi.

NU treceți mâna de-a lungul marginilor hârtiei. Vă puteți răni în marginile ascuțite și subțiri ale hârtiei.

### **IMPORTANT**

• Modificarea performantei produsului poate indica necesitatea unor lucrări de service.

- NU conectaţi produsul la prize electrice cu întrerupătoare de perete sau cu timer automat sau în acelaşi circuit cu aparate electrocasnice mari sau cu alte echipamente care necesită o cantitate mare de electricitate. Alimentarea ar putea fi întreruptă. De asemenea, întreruperea alimentării poate şterge informaţiile din memoria produsului, iar ciclurile repetate de întrerupere şi reluare a alimentării pot deteriora produsul.
- Vă recomandăm să utilizați cerneala originală furnizată de noi. Cerneala care nu este originală poate cauza deteriorarea capului de imprimare. De asemenea, pot apărea diferențe de culori sau de stabilitate a depozitării. (Nu toate cernelurile care nu sunt originale cauzează aceste probleme.)
- NU așezați obiecte pe produs. Aceasta poate cauza o funcționare necorespunzătoare a produsului.
- Dacă respectați instrucțiunile de utilizare, iar produsul nu funcționează normal, reglați doar comenzile incluse în instrucţiunile de funcţionare. Ajustarea incorectă a altor comenzi poate avea ca rezultat deteriorarea produsului, iar repunerea produsului în funcţiune va necesita adeseori un efort sporit din partea unui tehnician calificat.
- NU introduceti obiecte străine în rezervorul de cerneală. Acest lucru poate duce la functionarea necorespunzătoare a produsului.

# **Garanţia produsului şi responsabilitatea**

Niciuna din informatiile din acest ghid nu va afecta garantia existentă a produsului și nu va fi considerată ca reprezentând o garanție suplimentară pentru produs. Nerespectarea instrucțiunilor de siguranță din acest ghid poate duce la pierderea garanției produsului.

## **AVERTIZARE**

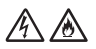

NU utilizaţi acest produs în apropierea unei surse de apă, de exemplu, lângă o cadă, lavoar, chiuvetă de bucătărie sau maşină de spălat, într-o pivniţă umedă sau lângă o piscină.

Evitaţi utilizarea acestui produs în timpul furtunilor cu descărcări electrice. Poate exista un risc redus de producere a unui şoc electric din cauza descărcărilor electrice.

NU folosiţi acest produs pentru a anunţa o scurgere de gaze aflată în apropierea scurgerii.

Utilizati numai cablul de alimentare furnizat împreună cu acest produs (dacă este inclus în cutie).

### **Deconectaţi dispozitivul**

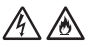

Acest produs trebuie instalat în apropierea unei prize electrice uşor accesibile. În situaţii de urgență, trebuie să scoateți cablul de alimentare din priza electrică pentru a opri complet alimentarea.

### **Declaraţie de conformitate (numai pentru Europa)**

Subsemnatul, Brother Industries, Ltd.

15-1, Naeshiro-cho, Mizuho-ku, Nagoya 467-8561 Japan

declară că acest produs este în conformitate cu cerințele esențiale ale tuturor directivelor și regulamentelor relevante aplicate în cadrul Comunităţii Europene.

Declaraţia de conformitate (DoC) poate fi descărcată de pe site-ul nostru de internet. Vizitaţi [support.brother.com/manuals.](https://support.brother.com/manuals/)

### **Declaraţia de conformitate pentru Directiva RE 2014/53/UE (numai pentru Europa) (valabilă în cazul modelelor prevăzute cu interfeţe de radio)**

Noi, Brother Industries, Ltd.

15-1, Naeshiro-cho, Mizuho-ku, Nagoya 467-8561 Japonia

declarăm că aceste produse sunt fabricate în conformitate cu prevederile Directivei RE 2014/53/UE. O copie a declarației de conformitate poate fi descărcată urmând instrucțiunile din secțiunea Declarație de conformitate (numai pentru Europa).

### Wireless LAN (numai pentru modele cu functie Wireless LAN)

Această imprimantă/imprimantă multifuncțională poate fi folosită într-o rețea LAN fără fir.

Bandă de frecvenţă: 2400 – 2483,5 MHz

Putere maximă a radiofrecvenței transmise în banda de frecvență: mai puțin de 20 dBm (e.i.r.p)

### **Conexiunea LAN (numai pentru modelele cu funcţie LAN prin cablu)**

## **A ATENȚIE**

NU conectati acest produs la o conexiune LAN supusă supratensiunilor.

### **Informaţii referitoare la reciclare în conformitate cu directiva WEEE şi directiva referitoare la baterii**

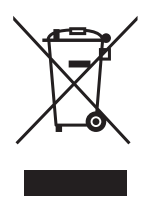

Marcaj produs **Marcaj baterie** 

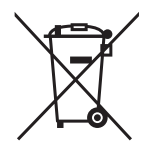

### **Numai pentru Uniunea Europeană**

Acest produs/această baterie este marcată cu unul din simboluri de reciclare de mai sus. Aceasta înseamnă că la sfârşitul duratei de viaţă a produsului/bateriei, trebuie să o depozitaţi la un punct de colectare separată a deşeurilor şi nu trebuie să fie aruncată la un loc cu resturile menajere.

### **Acord voluntar privind echipamentele de imagistică**

(Acesta este valabil pentru noile modele introduse pe piaţa UE după ianuarie 2015.)

Brother garantează că piesele de schimb vor fi disponibile timp de cel puțin cinci ani după finalizarea productiei.

Pentru a obţine piese de schimb, contactaţi distribuitorul sau dealerul Brother.

### **Substanțe chimice (EU REACH)**

Informații referitoare la substanțele chimice din produsele noastre necesare pentru regulamentul REACH se găsesc la adresa [https://www.brother.eu/reach.](https://www.brother.eu/reach)

# **Mărci comerciale**

Wi-Fi este o marcă comercială înregistrată a Wi-Fi Alliance®.

Fiecare companie care are un titlu de software menţionat în acest manual deţine un Acord de Licenţă Software specific programelor sale brevetate.

**Toate denumirile comerciale şi denumirile de produs ale companiilor care apar pe produsele Brother, documentele aferente şi orice alte materiale sunt mărci comerciale sau mărci comerciale înregistrate ale companiilor respective.**

# **Observaţii referitoare la licenţele programelor cu sursă deschisă**

Acest produs include programe software cu sursă deschisă.

Pentru a citi observatiile referitoare la licentele programelor cu sursă deschisă și informatiile referitoare la drepturile de autor, deschideți pagina **Manuale** a modelului dumneavoastră aflată la adresa [support.brother.com](https://support.brother.com/).

# **Drepturile de licenţă şi de autor**

©2020 Brother Industries, Ltd. Toate drepturile rezervate.

Acest produs include programe software dezvoltate de următorii furnizori:

© 1983 – 1998 PACIFIC SOFTWORKS, INC. TOATE DREPTURILE REZERVATE.

© 2008 Devicescape Software, Inc. Toate drepturile rezervate.

Acest produs include programul software "KASAGO TCP/IP" dezvoltat de ZUKEN ELMIC, Inc.

# **Centrul Brother de asistenţă clienţi**

### **Asistenţă clienţi**

Pentru a afla datele de contact ale biroului local Brother, vizitați [www.brother.com.](https://global.brother/en/gateway)

### **Locaţiile centrelor de service**

Pentru a afla adresele centrelor de service, contactați biroul local Brother. Adresa și telefoanele de contact ale birourilor locale se găsesc la adresa [www.brother.com](https://global.brother/en/gateway), selectând ţara și regiunea dumneavoastră.

# **Utilizarea ilegală a echipamentelor de copiere sau scanare (numai produse cu funcţie de scanare)**

Reproducerea anumitor articole sau documente cu intentia de a comite o fraudă constituie o încălcare a legii. Mai jos vă prezentăm o listă non exhaustivă cu documente după care poate fi ilegal să faceţi copii. Vă sugerăm să discutaţi cu consilierul dumneavoastră pe probleme juridice şi/sau cu autorităţile respective dacă aveţi nelămuriri referitoare la un anumit articol sau document:

- Valută
- Titluri sau alte certificate de obligaţiuni
- Certificate de depozit
- Documente de serviciu sau proiecte ale forţelor armate
- Paşapoarte
- Timbre poştale (anulate sau nu)
- Documente de imigrare
- Documente de asistenţă socială
- Cecuri sau poliţe emise de agenţiile guvernamentale
- Cartele sau insigne de identificare

În plus, permisele de conducere şi/sau certificatele de proprietate asupra vehiculelor cu motor nu pot fi copiate sau scanate, conform legislaţiei din anumite ţări.

Lucrările protejate prin drepturi de autor nu pot fi copiate sau scanate în mod legal, cu excepția utilizării "în mod echitabil" în conformitate cu prevederile legale referitoare la utilizarea unor secţiuni dintr-o lucrare protejată prin drepturi de autor. Copierea unui document în mai multe exemplare ar putea indica o utilizare necorespunzătoare. Operele de artă trebuie considerate ca fiind lucrări protejate de legislaţia drepturilor de autor.

# **Informaţii privind respectarea Regulamentului 801/2013 al Comisiei**

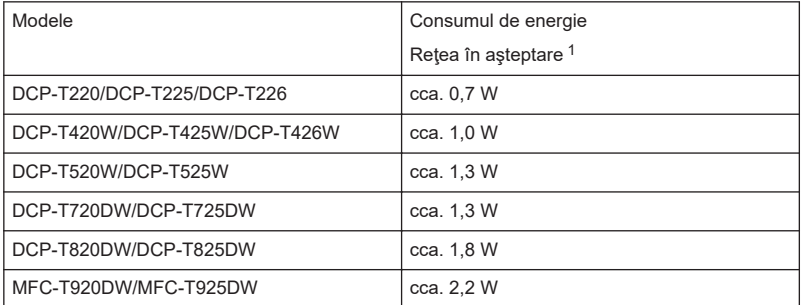

1 Toate porturile de reţea sunt activate şi conectate

### **Activarea/dezactivarea funcției Wireless LAN**

### • **DCP-T420W/DCP-T425W/DCP-T426W**

Pentru a activa sau dezactiva conexiunea la rețeaua wireless, apăsați simultan pe **WiFi** și **Stop** și apoi apăsați pe **Mono Start (Start Mono)**.

• **DCP-T520W/DCP-T525W/DCP-T720DW/DCP-T725DW**

Pentru a activa sau dezactiva conexiunea la rețeaua wireless, apăsați pe **WiFi** și apoi apăsați pe ▲ sau pe ♥ pentru a selecta următoarele:

- 1. Selectaţi [Activare WLAN]. Apăsaţi pe **OK**.
- 2. Selectaţi [Pornit] sau [Oprită]. Apăsaţi pe **OK**.
- **DCP-T820DW/DCP-T825DW**

Pentru a activa sau dezactiva conexiunea la rețeaua wireless, apăsați pe **WiFi** și apoi apăsați pe ▲ sau pe ▼ pentru a selecta următoarele:

- 1. Selectați [Retea I/F]. Apăsați pe OK.
- 2. Selectaţi [WLAN (Wi-Fi)] sau [Conexiune LAN]. Apăsaţi pe **OK**.

### • **MFC-T920DW/MFC-T925DW**

Pentru a activa sau dezactiva conexiunea la rețeaua wireless, apăsați pe **Settings (Setări)** și apoi apăsați pe ▲ sau pe ▼ pentru a selecta următoarele:

- 1. Selectați [Retea]. Apăsați pe OK.
- 2. Selectați [Rețea I/F]. Apăsați pe OK.
- 3. Selectaţi [WLAN (Wi-Fi)] sau [Conexiune LAN]. Apăsaţi pe **OK**.

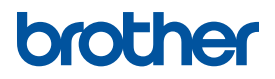

Luna publicării: 01/2022

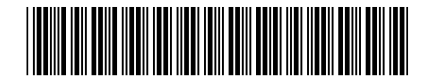

D02A18001-00 ROM Versiunea A

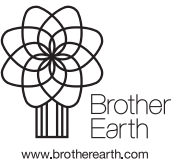